## **Anmeldung in AlmaWeb**

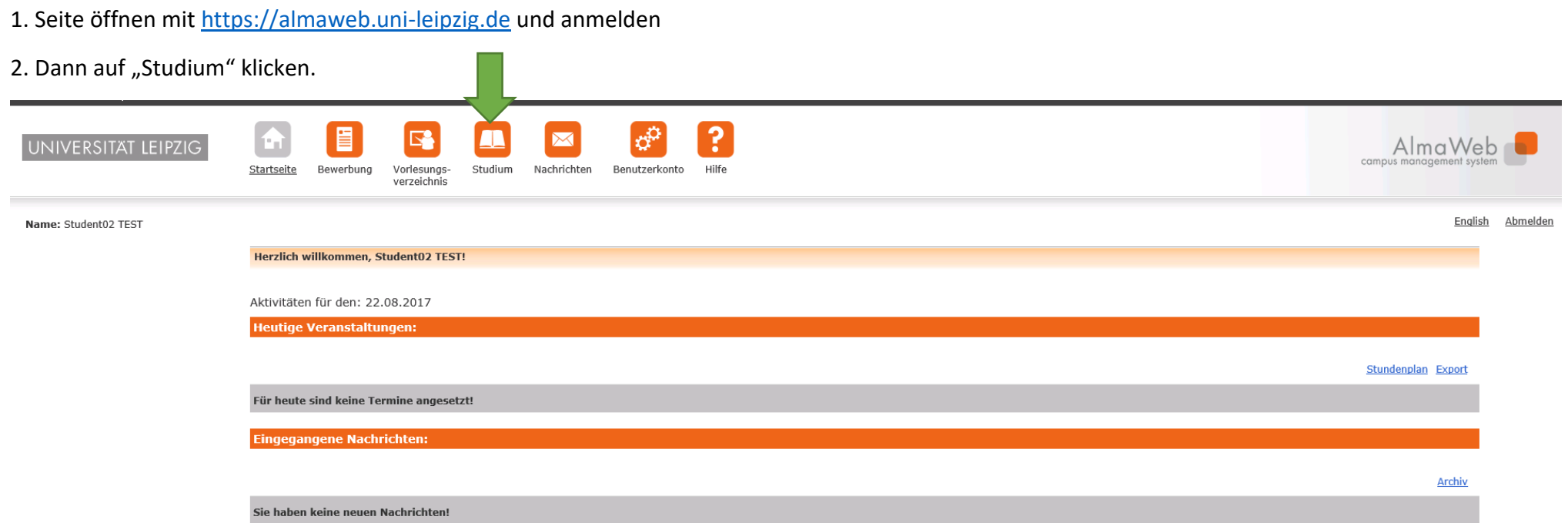